# The Apache Forrest xdocs document-v2.0 DTD

NOTICE: The content of this document doesn't make any sense at all.

This is a demonstration document using all possible elements in the current Apache Forrest xdocs document-v20.dtd

# **Table of contents**

| 1 Sample Content                                  | 2 |
|---------------------------------------------------|---|
| 1.1 Block and inline elements                     | 2 |
| 1.2 Various presentation formats                  | 3 |
| 1.3 Using sections                                | 4 |
| 1.4 Sections, the sequel                          | 4 |
| 1.5 Showing preformatted source code              | 4 |
| 1.6 Using tables                                  | 5 |
| 1.7 Using figures                                 | 5 |
| 1.8 Using class attribute on links                | 5 |
| 2 DTD changes                                     | 5 |
| 2.1 Changes between document-v13 and document-v20 | 5 |
| 2.2 Changes between document-v12 and document-v13 | 5 |
| 2.3 Changes between document-v11 and document-v12 | 6 |
|                                                   |   |

#### Note:

This is a demonstration document using all possible elements in the current Apache Forrest xdocs document-v20.dtd (See the DTD changes section at the bottom.)

# **1. Sample Content**

**Hint:** See the xml source to see how the various elements are used and see the <u>DTD reference</u> <u>documentation</u>.

#### 1.1. Block and inline elements

This is a simple paragraph. Most documents contain a fair amount of paragraphs. Paragraphs are called .

With the attribute, you can declare that whitespace should be preserved, without implying it is in any other way special.

This next paragraph has a class attribute of 'quote'. CSS can be used to present this in a different style than the other paragraphs. The handling of this quoted paragraph is defined in the <extra-css> element in the skinconf.xml.

Anyway, like I was sayin', shrimp is the fruit of the sea. You can barbecue it, boil it, broil it, bake it, sautee it. Dey's uh, shrimp-kabobs, shrimp creole, shrimp gumbo. Pan fried, deep fried, stir-fried. There's pineapple shrimp, lemon shrimp, coconut shrimp, pepper shrimp, shrimp soup, shrimp stew, shrimp salad, shrimp and potatoes, shrimp burger, shrimp sandwich. That- that's about it.

A number of in-line elements are available in the DTD, we will show them inside an unordered list ():

- Here is a simple list item ().
- Have you seen the use of the <code> element in the previous item?
- Also, we have <sub> and <sup> elements to show content above or below the text baseline.
- There is a facility to *emphasize* certain words using the <em><strong> elements.
- We can use <icon>s too.
- Another possibility is the <img> element:

, which offers the ability to refer to an image map.

• We have elements for hyperlinking:

## <a href="../index.html">

Use this to <u>link</u> to another document. As per normal, this will open the new document in the same browser window.

#### <a href="#section">

Use this to <u>link</u> to the named anchor in the current document.

#### <a href="../index.html#status">

Use this to <u>link</u> to another document and go to the named anchor. This will open the new document in the same browser window.

#### Targetted window control with jump and fork.

See demonstration using class attribute on links.

• Oh, by the way, a definition list <dl> was used inside the previous list item. We could put another

- unordered list
- inside the list item

| Or even tables                                                                   | inside tables |  |  |
|----------------------------------------------------------------------------------|---------------|--|--|
| or inside lists, but I believe this liberty gets quickly quite hairy as you see. |               |  |  |
| Table 1: A sample nested table                                                   |               |  |  |

So far for the in-line elements, let's look at some paragraph-level elements.

| FIXME (SN):                                                                                      |  |
|--------------------------------------------------------------------------------------------------|--|
| The <fixme> element is used for stuff which still needs work. Mind the author attribute!</fixme> |  |

## Note:

Use the <note> element to draw attention to something, e.g. ...The <code> element is used when the author can't express himself clearly using normal sentences ;-)

#### Warning:

Sleep deprivation can be the result of being involved in an open source project. (a.k.a. the <warning> element).

#### Important

If you want your own labels for notes and warnings, specify them using the label attribute.

Apart from unordered lists, we have ordered lists too, of course.

- **1**. Item 1
- 2. Item 2
- 3. This should be 3 if my math is still OK.

#### **1.2.** Various presentation formats

This sample document, written in document-v20 XML can be presented via Forrest in a number of different formats. The links in the following list show this document in each of the currently available formats.

Each of the formats can be made available as a link near the top of the page. Actual placement of those links depends on the skin currently in use. Those links are enabled in the skinconf.xml via the <disable-XXX-link> elements in the skinconf.xml

| Presentation Format | Description                          | skinconf.xml Element                                                                                              |
|---------------------|--------------------------------------|----------------------------------------------------------------------------------------------------|
| HTML                | This document in HTML format.        | Always generated by default.<br>Cannot be turned off.                                                             |
| XML                 | This document in its raw XML format. | <disable-xml-link>. By default,<br/>set to true, meaning that this<br/>link will not be shown.</disable-xml-link> |
| PDF                 | This document as Adobe PDF           | <disable-pdf-link>. By default,<br/>set to false, meaning that this<br/>link will be shown.</disable-pdf-link>    |
| Text                |                                      | <disable-txt-link>. By default,</disable-txt-link>                                                                |

|     | This document as straight text.<br>For additional information see the<br>Forrest text-output plugin.                                                                                                    | set to true, meaning that this<br>link will not be shown.                                                         |
|-----|----------------------------------------------------------------------------------------------------|----------------------------------------------------------------------------------------------------|
| POD | This document as Perl POD (Plain<br>Old Documentation). Text with<br>minimal formatting directives. If<br>on a *nix system with perl<br>installed, see "man perlpod".<br>For additional information see the<br>Forrest pod-output plugin. | <disable-pod-link>. By default,<br/>set to true, meaning that this<br/>link will not be shown.</disable-pod-link> |

## 1.3. Using sections

You can use sections to put some structure in your document.

## **1.4.** Sections, the sequel

Just some second section.

#### 1.4.1. Section 2.1

Which contains a subsection (2.1).

## 1.5. Showing preformatted source code

Enough about these sections. Let's have a look at more interesting elements, <source> for instance:

```
// This example is from the book _Java in a Nutshell_ by David Flanagan.
// Written by David Flanagan. Copyright (c) 1996 O'Reilly & Associates.
// You may study, use, modify, and distribute this example for any purpose.
// This example is provided WITHOUT WARRANTY either expressed or implied.
import java.applet.*; // Don't forget these import statements!
import java.awt.*;
public class FirstApplet extends Applet {
    // This method displays the applet.
    // The Graphics class is how you do all drawing in Java.
    public void paint(Graphics g) {
        g.drawString("Hello World", 25, 50);
    }
}
```

CDATA sections are used within <source> elements so that you can write pointy brackets without needing to escape them with messy &lt; entities ...

<pointy> easy </pointy>

Please take care to still use a sensible line-length within your source elements.

This is a legal notice, so it is important.

# **1.6.** Using tables

| And now for a table:  |                                  |                                         |        |
|-----------------------|----------------------------------|-----------------------------------------|--------|
| heading cell 1        | heading cell 2                   | heading cell 3                          |        |
| data cell             | this data cell spans two columns | this data cell spans two columns        |        |
| Tables can be nested: | column 1                         | and can include most other     elements | column |
|                       | cell A                           | • such as lists                         |        |

## Table 1: Table caption

# **1.7.** Using figures

And a <figure> to end all of this. Note that this can also be implemented with an <img> element.

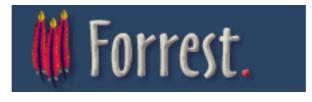

## 1.8. Using class attribute on links

The document-v13 had elements <fork> and <jump>. In document-v20, those elements no longer exist but the functionality can be duplicated by using the @class attribute. Even though the opening of separate windows should be under the control of the user, these techniques can still be employed.

| Document V1.3                    | Document V2.0                           |
|----------------------------------|-----------------------------------------|
| <fork href="/index.html"></fork> | <a class="fork" href="/index.html"></a> |
| <jump href="/index.html"></jump> | <a class="jump" href="/index.html"></a> |

# 2. DTD changes

See the generated DTD reference documentation.

## 2.1. Changes between document-v13 and document-v20

- Renamed **<link>** to **<a>**
- Removed **<fork>** and **<jump>** in favour of the **<a>** element. See demonstration <u>using class</u> <u>attribute on links</u>.

## 2.2. Changes between document-v12 and document-v13

All v1.2 docs will work fine as v1.3 DTD. The main change is the addition of a @class attribute to every element, which enables the "extra-css" section in the skinconf to be put to good use.

# 2.3. Changes between document-v11 and document-v12

doc-v12 enhances doc-v11 by relaxing various restrictions that were found to be unnecessary.

- Links ((link|jump|fork) and inline elements (br|img|icon|acronym) are allowed inside title.
- Paragraphs (p|source|note|warning|fixme), table and figure|anchor are allowed inside li.
- Paragraphs (p|source|note|warning|fixme), lists (ol|ul|dl), table, figure|anchor are allowed inside definition lists (dd) and tables (td and dh).
- Inline content (strong|em|code|sub|sup|br|img|icon|acronym|link|jump|fork) is allowed in strong and em.

This is a legal notice, so it is **important**.